# ExeVersion Crack With License Key Free Download

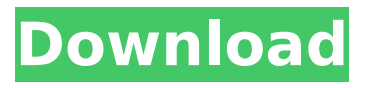

### **ExeVersion Keygen [Win/Mac] [Updated-2022]**

Usage:

#### **ExeVersion (LifeTime) Activation Code [Win/Mac] (Updated 2022)**

Creates a new version of your file - v0.1, v1, v2 etc. Extracts a built.dll or.exe to a directory on the filesystem Creates a.xyd file containing the version - This file can be executed. The.xyd file will execute, setting the executable to be the specified file (in our case, v1.dll,v2.dll, etc. See also : A: The versioning schema is described in Microsoft's.XD,.XD2,.XD3,.XD4 and.XD5 format. These were used in MS-DOS 6.0 and up. The MS-DOS versioning schema is based on version numbers. For example, MS-DOS 5 was version 40. MS-DOS 6 was version 41. There are different versioning schemata in the WATCOM DOS. What I'd do is using a registry-like value in the configuration system to store your version and generate the.XD files. Then, the running application looks in the registry for the "latest" version and then reloads the needed.XD file. A: Visual Studio stores file version information in the AssemblyInfo.cs file, stored in the main project, each assembly has a separate file and is stored in the /assets/assemblies directory. For example, assembly myApp.dll, version 1.5 has an AssemblyInfo.cs file with the following string in it: [assembly: AssemblyFileVersion("1.5.0.0")] This tells anyone reading this file that the version is 1.5.0.0. You can get a list of all.XD files by reading AssemblyInfo.cs and determining the version and then the full path (including assembly name, filename and version number) to those files. Q: How to find out hdparm status information on Linux RedHat? I have a RedHat 6.4 distribution with sda1 hard drive and I run hdparm command on this disk and I get following output: /dev/sda1 is a hard drive with a GUID Partition Table. /dev/sda1: 3a67dffeec

#### **ExeVersion**

"ExeVersion patches executables such that they will work on Windows NT4 and Windows 98." It works by replacing the first of the following three sections with the first part of the following section. The original section is identified by having the default setting, while the original first section is identified by having the settings section, etc. Original first section: A mandatory trailing segment at the beginning of the section of optional data. Original second section: A mandatory segment at the beginning of the section of optional data. Original third section: A mandatory trailing segment at the end of the section of optional data. Added first section: A [global] optional segment at the beginning of the section of optional data. This is empty. Added second section: A [global] mandatory segment at the beginning of the section of optional data. Added third section: A [global] optional trailing segment at the end of the section of optional data. This is empty. ExeVersion has the options to patch .exe files/extract.dll files from .zip files and also to patch .exe/.dll files. A: A generic method to do this kind of thing is with all.NET classes have serialize() and deserialize() versions. For example, if you deserialize your.NET object from a zip stream, it will be returned as the original class, but you can extract the new values at any time. If this is a one-off thing, the classes will take care of it for you. If this is a recurring problem you're going to want to create your own serialization and deserialization classes. (A simple example is right here.) Write them up as a.NET library and then call them from your code when you need to serialize or deserialize a class. Then whenever you put in the changes, just call the new serialization methods on the class. You could perhaps even create subclasses and have the old versions override the methods with the new versions. A: In order to make different versions of exe files run on older versions of windows

#### **What's New in the ExeVersion?**

List all the version information, stored by either the OS or the compiler, for a program. This can be useful to check what exactly was complied to get the release version (Compile.CVersion), what version the OS claims the program was compiled for (OS.CVersion), what the last OS-level patch was for the program (OS.LastUpdate), and what the latest patch was for the program (OS.LastFullUpdate). Installation: ExeVersion can be downloaded as a 7-zip file, which can be run from a command line: 7z x "OutputPath\ExeVersion.exe" Or it can be downloaded as a single executable: ExeVersion.exe This will

open the application. Usage: list all the versions in a window. The program will prompt you for the program to be checked, and specify one of the directories listed below: C:\ C:\Program Files\ C:\Program Files (x86)\ If you leave the program with no directory specified, then it will search the current directory for a.exe/dll. File Version: The string "File Version" is displayed if the program was compiled for a specific version of Windows, and contains the OS-level version for the program. Example: 8.0.5000.3 Compile Version: The string "Compile Version" is displayed if the program was compiled to target a specific Microsoft compiler version. Example: Microsoft (R) C Compiler Version 3.5 Extension Version: The string "Extension Version" is displayed if the program has the extension version specified for it. Example: .NET Framework 1.1.4322 .NET Framework 1.1 Build Date: The string "Build Date" is displayed if the program was built on a specific date and time and contains that date and time in a 24-hour format. Example: 12/07/2012 13:12:05 Assembly Version: The string "Assembly Version" is displayed if the program has an assembly version specified for it. Example: 1.1.4322.0 Exported Api: The string "Exported Api" is displayed if the program has exported functions for it. Example: iMyFunction 1.2.0.13 Windows Install Path:

## **System Requirements For ExeVersion:**

Base game requirements: - OS: Windows XP Service Pack 2 (SP2), Vista - CPU: Intel(R) Pentium(R) 4 CPU 3.0 GHz or better - RAM: 1 GB - Direct X 9.0c - Direct X: 5.0 (recommended) - Sound Card: DirectX compatible sound card with a minimum of 3.0 outputs - Windows: SP2 - Office 2003 (Word, Excel, Powerpoint) - DirectX:

<http://fabianozan.com/?p=10174>

[http://fajas.club/2022/07/08/herefisio-kshapes-crack-mac-win](http://fajas.club/2022/07/08/herefisio-kshapes-crack-mac-win-april-2022/)[april-2022/](http://fajas.club/2022/07/08/herefisio-kshapes-crack-mac-win-april-2022/) <https://tasisatnovin.com/wp-content/uploads/taniral.pdf> [https://cdn.lyv.style/wp](https://cdn.lyv.style/wp-content/uploads/2022/07/08133822/glyfla.pdf)[content/uploads/2022/07/08133822/glyfla.pdf](https://cdn.lyv.style/wp-content/uploads/2022/07/08133822/glyfla.pdf) <http://movingservices.us/?p=41108> <http://postbaku.info/?p=20430> <https://bestrest.rest/wp-content/uploads/2022/07/orsfer.pdf> [https://firmateated.com/2022/07/08/free-mouse-clicker-crack](https://firmateated.com/2022/07/08/free-mouse-clicker-crack-registration-code-free-download/)[registration-code-free-download/](https://firmateated.com/2022/07/08/free-mouse-clicker-crack-registration-code-free-download/) [https://ufostorekh.com/wp-content/uploads/2022/07/WigglyConverter](https://ufostorekh.com/wp-content/uploads/2022/07/WigglyConverter__Crack_Serial_Number_Full_Torrent_Download_X64_2022.pdf) [\\_\\_Crack\\_Serial\\_Number\\_Full\\_Torrent\\_Download\\_X64\\_2022.pdf](https://ufostorekh.com/wp-content/uploads/2022/07/WigglyConverter__Crack_Serial_Number_Full_Torrent_Download_X64_2022.pdf) [https://shanajames.com/2022/07/08/portable-unified](https://shanajames.com/2022/07/08/portable-unified-remote-3-2-1-712/)[remote-3-2-1-712/](https://shanajames.com/2022/07/08/portable-unified-remote-3-2-1-712/) [https://besttoolguide.com/2022/07/08/stoppop-net-crack-3264bit](https://besttoolguide.com/2022/07/08/stoppop-net-crack-3264bit-updated-2/)[updated-2/](https://besttoolguide.com/2022/07/08/stoppop-net-crack-3264bit-updated-2/) <https://mashxingon.com/imgsource-with-full-keygen-free-download/> [https://authorwbk.com/2022/07/08/draw-random-playing-cards](https://authorwbk.com/2022/07/08/draw-random-playing-cards-software-crack-activation-key-download-updated-2022/)[software-crack-activation-key-download-updated-2022/](https://authorwbk.com/2022/07/08/draw-random-playing-cards-software-crack-activation-key-download-updated-2022/) <http://jelenalistes.com/?p=11316> <https://thedetailz.com/wp-content/uploads/2022/07/frawon.pdf> [https://lockdownrank.com/wp-content/uploads/2022/07/Driver\\_Auto](https://lockdownrank.com/wp-content/uploads/2022/07/Driver_Automation_Tool__Crack__LifeTime_Activation_Code_Free_April2022.pdf) mation\_Tool\_Crack\_LifeTime\_Activation\_Code\_Free\_April2022.pdf [https://www.formworkcontractorsmelbourne.com/sun-presenter](https://www.formworkcontractorsmelbourne.com/sun-presenter-console-crack-free-for-windows-latest/)[console-crack-free-for-windows-latest/](https://www.formworkcontractorsmelbourne.com/sun-presenter-console-crack-free-for-windows-latest/) <https://bookom.org/wp-content/uploads/2022/07/ferley.pdf> [https://superstitionsar.org/wp](https://superstitionsar.org/wp-content/uploads/2022/07/IWallet_For_Chrome_Crack___WinMac.pdf)content/uploads/2022/07/IWallet\_For\_Chrome\_Crack\_\_WinMac.pdf <https://cennews.in/wp-content/uploads/2022/07/naarprim.pdf>